# Zentrale PDF Erzeugung verringert den administrativen Aufwand in Unternehmen

Nikolaj Langner HfT Stuttgart

28. Oktober 2008

## Inhaltsverzeichnis

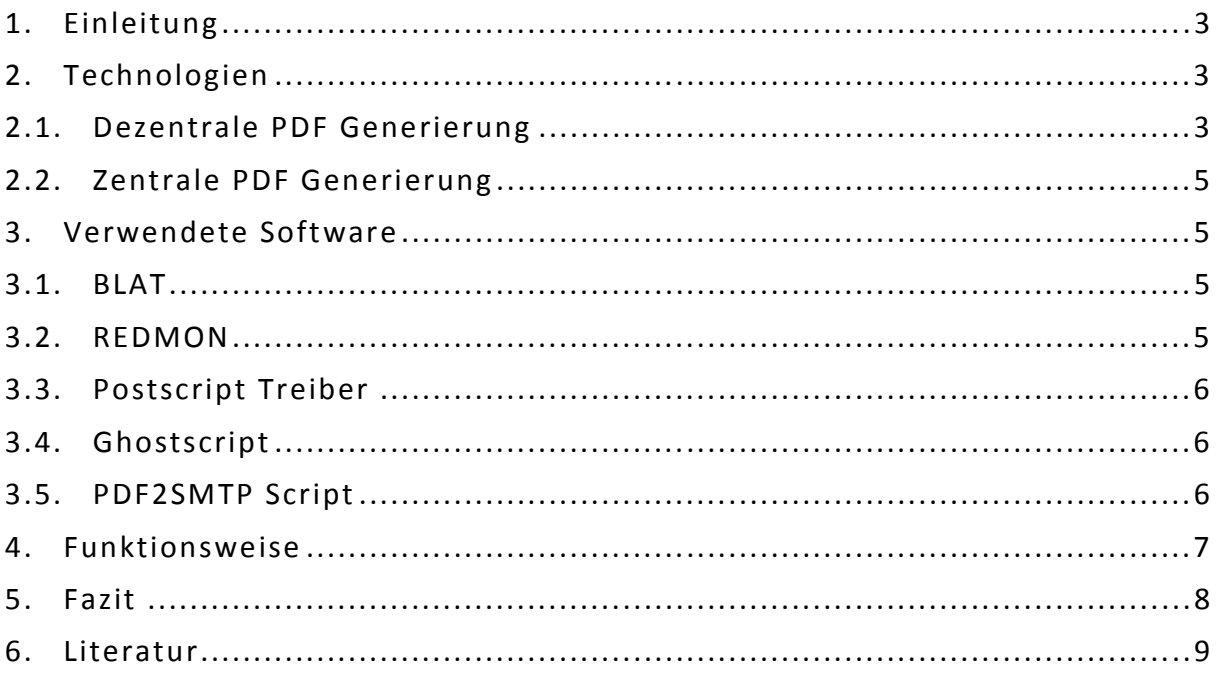

## **1. Einleitung**

Der Trend soviel wie nur möglich in einem Netzwerk zu zentralisieren um administrativen Aufwand einzusparen hält weiterhin an. Schon seit längerem wird versucht alle möglichen Dienste in einem Netzwerk, wie z.B. das Drucken zu zentralisiert.

Die zumeist einfachen aber sehr zeitraubenden Aufgaben gilt es zu automatisieren.

Ein kleiner Schritt in diese Richtung ist die Zentralisierung der Generierung von PDF Dokumenten.

Die Vorteile von PDF Dokumenten liegen klar auf der Hand. Sie sind unabhängig vom eingesetzten Computersystem, geben das Dokument unverfälscht und layoutgetreu wieder und sind sogar für Formulare einsetzbar. Des Weiteren bietet PDF eine sehr sichere Möglichkeit Dokumente digital zu signieren, sie gegen das Ausdrucken oder gegen das Weiterverbreiten zu schützen. Bereits über 500 Millionen Internetbenutzer haben den Acrobat Reader [a] von Adobe heruntergeladen. Kein anderes Format findet eine breitere Anwendungsbasis als PDF.

Doch jeder PC, der PDF Dateien erstellen will, benötigt eine lokal installierte Software. Hierfür steht zwar eine breite Palette an kostenlosen sowie kostenpflichtigen Produkten zur Auswahl, doch fast alle Produkte müssen lokal auf dem PC installiert werden. Dies bedeutet bei einer Firma mit mehreren hundert PCs einen erheblichen administrativen Aufwand für die Bereitstellung der Software.

Eine kostengünstige und sehr effiziente Methode PDF Dokumente zentral zu generieren und dem Benutzer zuzustellen bietet ein Programm, das in Verbindung mit Microsofts Exchange Server diese Aufgabe übernimmt.

### **2. Technologien**

Für die Erzeugung von PDF Dokumenten gibt es verschiedene Technologien die angewandt werden, wie das Erzeugen der Dokumente an einem lokalen Rechner, im Internet über eine Webseite oder über einen Server im Unternehmens Netzwerk. Die relevantesten Technologien sind die dezentrale und zentrale PDF Erzeugung.

#### **2.1. Dezentrale PDF Generierung**

Die dezentrale PDF Generierung findet lokal auf einem PC statt. Hierfür steht dem Anwender eine große Auswahl an Programmen zur Verfügung. Von Open Source Projekten über Share- und Freeware Programme, bis hin zur teuren Adobe Acrobat Suite [b] für die professionelle Generierung von PDF's für beinahe jeden Anwendungsfall gibt es die richtige Lösung.

Der Großteil der dabei verwendeten Software installiert sich als Drucker. Die Erzeugung eines PDF Dokuments kann somit aus jeder Anwendung erfolgen die eine Druckfunktion anbietet. Die Einstellungen des PDF Generators werden dabei über das Konfigurationsmenü des Druckers vorgenommen.

Nach der Installation, eines von Microsoft kostenlos zur Verfügung gestellten Plugins, ist es sogar möglich in Microsofts Office 2007 erstellte Dokumente direkt als PDF Datei abzuspeichern [c]. Andere Hersteller wie Open Office haben diese Funktion bereits standardmäßig integriert.

## **2.2. Zentrale PDF Generierung**

Die zentrale PDF Erzeugung findet auf einem entfernten Rechner statt, dieser übernimmt alle Aufgaben vom Empfang, über die Konvertierung bis hin zum Bereitstellung des Dokuments. Wie auch bei der dezentralen PDF Erzeugung gibt es eine große Auswahl an Produkten. Allerdings bieten nur wenige der kommerziellen Produkte die Möglichkeit PDFs per E-Mail an den Anwender zu versenden.

Eine kostengünstige Lösung hierfür ist eine Sammlung von Open Source Tools und Scripten die unter dem Namen PDF2SMTP erstmalig in einem Artikel der c't [d] veröffentlicht wurden. PDF2SMTP wurde seit dem erstmaligen Erscheinen in der c't ständig weiterentwickelt und befindet sich mitlerer Weile in einem sehr stabil laufendem Zustand. Weitere Informationen und Konfigurationsanleitungen könenn unter [e] eingesehen werden.

### **3. Verwendete Software**

Zur Umsetzung des PDF2SMTP Servers werden die folgenden Tools benötigt. Eine detailierte Anleitung ist unter [e] zu finden.

#### **3.1. BLAT**

BLAT ist ein Open Source Kommandozeilen Tool zum versenden von SMTP Nachrichten. Es können einfache- bis hin zu komplexen Nachrichten mit Anhang versendet werden.

Das Tool benötigt einen funktionierenden SMTP Server um Nachrichten zu versenden [f].

### **3.2. REDMON**

REDMON ist ein so genannter Port Monitor, der einen angegebenen Drucker Port an eine zuvor definierte Anwendung umleitet. Die Daten werden an den Standard Input der Anwendung gesendet und können dann verarbeitet werden.

Normalerweise wird REDMON in der Zusammenarbeit mit Ghostscript eingesetzt um einen Postscript fähigen Drucker zu emulieren.

Das Programm ist das eigentliche Herzstück von PDF2SMTP, es nimmt die gesendeten Daten entgegen und sendet Sie an den Standard Input von Ghostscript [g].

## **3.3. Postscript Treiber**

Aufgrund dessen, dass Ghostscript nur Daten im Postscript Format entgegennimmt müssen die Daten entsprechend gesendet werden. Hierfür wir mit Hilfe des Postscript Treibers ein Postscript fähiger Drucker installiert. Der Drucker wird dann mit dem von REDMON zur Verfügung gestellten Druckerport verbunden.

### **3.4. Ghostscript**

Ghostscript ist ein Open Source Interpreter für das Postscript und PDF Format. Die Haupteinsatzgebiete sind:

- 1. Anzeigen von PostScript Dateien
- 2. Ausgabe von PostScript Dateien im non-PostScript Format
- 3. Konvertierung von PostScript Dateien in das PDF Format

Beihnahe alle kostenlosen PDF Konverter verwenden zur Konvertierung der Dokumente Ghostscript. Das Programm befindet sich momentan in der Version 8.63 und wird ständig weiterentwickelt [h].

## **3.5. PDF2SMTP Script**

Das PDF2SMTP Script ist sozusagen der Klebstoff unserer Anwendung. Diese Script verbindet alle verwendeten Tools miteinander, liest die benötigten Informationen wie Benutzername und E-Mailadresse des Benutzers aus der LDAP Datenbank und führt die verwendeten Tools zur richtigen Zeit aus. Im moment ist das Script in der Version 1.6 erhältlich  $[i]$ .

Zur Zeit werden allerdings nur eine Basisverschlüsselung und keine möglichkeit zur Signatur der Dokumente angeboten. Für die Erstellung von geschützten Dokumenten sollte deshalb auf andere Programme zurückgegriffen werden die diese Aufgabe besser meistern.

### **4. Funktionsweise**

Wie bei herkömmlichen PDF Konvertern auch, wird auf dem lokalen PC ein Drucker installiert. Diese Drucker ist allerding ein im Netzwerk zur Verfügung stehender Drucker. Dieser kann über ein Loginscript, dass bei jedem anmelden im Netzwerk ausgeführt wird, jedem Arbeitsplatz zugewiesen werden.

Die folgenden 6 Schritte sollen den Vorgang der PDF Generierung näher veranschaulichen (siehe Grafik):

- 1. Der Anwender druckt ein beliebiges Dokument auf dem Netzwerkdrucker aus.
- 2. Über das Netzwerk wird das Dokument an einen Windows Druckserver weitergereicht und vom Druckerspooler verarbeitet. Der Spooler leitet das Dokument an REDMON weiter.
- 3. Das Dokument wird mit Hilfe einer Stapelverarbeitungsdatei an Ghostscript weitergeleitet.
- 4. Ghostscript erzeugt das PDF Dokument. Anschließend startet die Stapelverarbeitungsdatei BLAT. Dieses Programm versendet das PDF Dokument per

SMTP an den Mailserver.

- 5. Microsoft Exchange Server stellt das Dokument dem Benutzer via Outlook zu.
- 6. Die E-Mail enthält als Anhang das erzegte PDF Dokument.

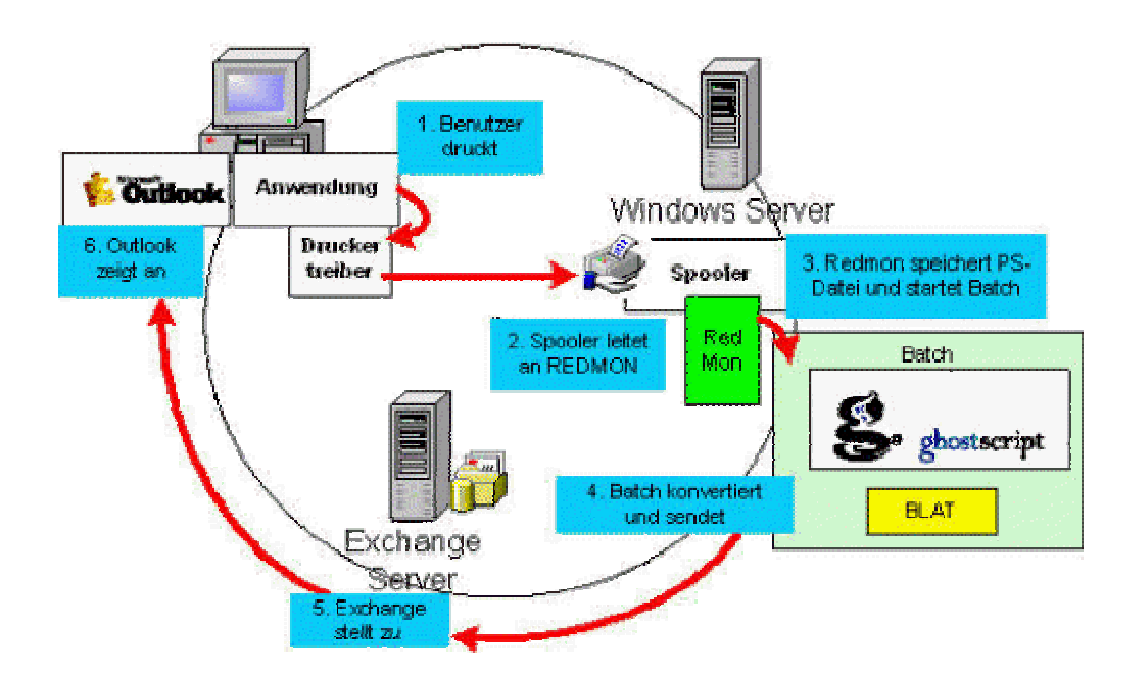

#### **5. Fazit**

Die zentrale PDF Generierung mit Hilfe der vorgestellten Tools ist für größere Unternehmen eine gute Möglichkeit ohne viel Aufwand einen PDF Generator für alle Mitarbeitenden bereit zu stellen. Allerdings bieten die vorgestellten Tools nur eingeschränkte Möglichkeiten PDF Dokumente zu schützen oder digital zu signieren. Für diese Anwendungsbereiche sollte auf ein herkömmliches PDF Generator Tool zurückgegriffen werden oder die Tools soweit erweitert werden um diese Optionen vollständig zu implementieren.

#### **6. Literatur**

- [a] Adobe Acrobat Reader 9 http://www.adobe.com/de/products/acrobat/readstep2.html
- [b] Adobe Acrobat 9 http://www.adobe.com/de/products/acrobat/
- [c] Add-In für 2007 Microsoft Office: "Speichern unter PDF" von Microsoft http://www.microsoft.com/downloads/details.aspx?FamilyId=F1FC41 3C-6D89-4F15-991B-63B07BA5F2E5&displaylang=de
- [d] PDF2SMTP in der c't 6/2004
- [e] PDF2SMTP Projektseite http://www.msexchangefaq.de/tools/pdf2smtp.htm
- [f] BLAT http://sourceforge.net/projects/blat/
- [g] REDMON http://pages.cs.wisc.edu/~ghost/redmon/
- [h] Ghostscript http://pages.cs.wisc.edu/~ghost/
- [i] PDF2SMTP Script http://www.msexchangefaq.de/tools/pdf2smtp4.htm